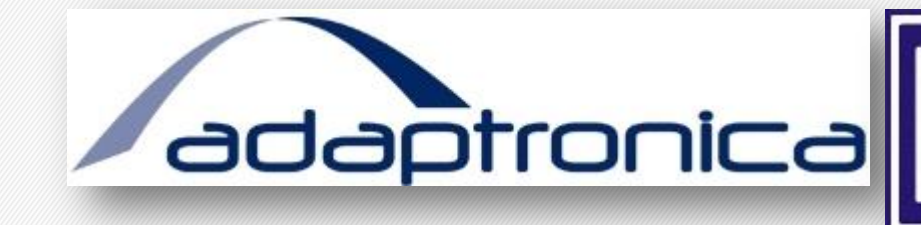

# Dynamiczna Waga Kolejowa - Powiśle

Konrad Chodyna Paweł Janiak Marcin Stasiuk

# Plan prezentacji

- Omówienie architektury systemu
	- Sensory
	- Serwer
	- Aplikacja mobilna
	- Prezentacja "na żywo" działania aplikacji

2

圆

#### Architektura systemu **3**3

```
Aplikacja końcowa
                                           Serwer
           API API
                                                    Server
                                             œ
 Android
                                                      WWW
aplikacja
      Sensory
                          FTP
                                             Pomiar
              Sensory,
              Moduł GSM
```
## Elementy wchodzące w skład systemu pomiarowego

- Sensors **-** piezoelectric patches
- Analog Input/Output Module
- Controller NI 9075
- Amplifier 8 channel, conditional amplifier with input  $+/- 5 V$
- GSM Module SEA 9721

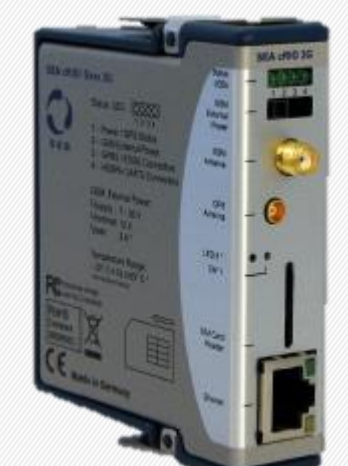

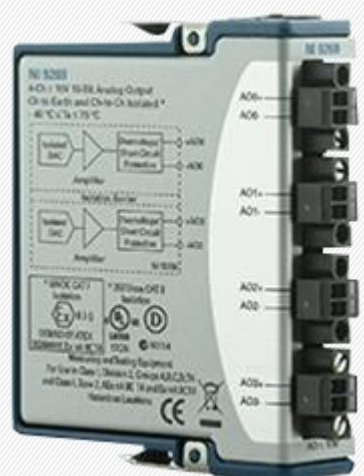

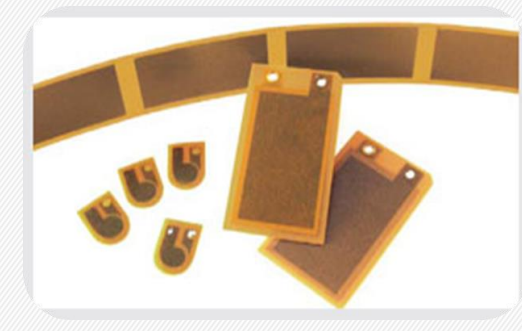

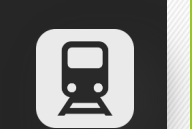

## Stanowisko pomiarowe [5] 5

• Controller cRIO controller NI 9075

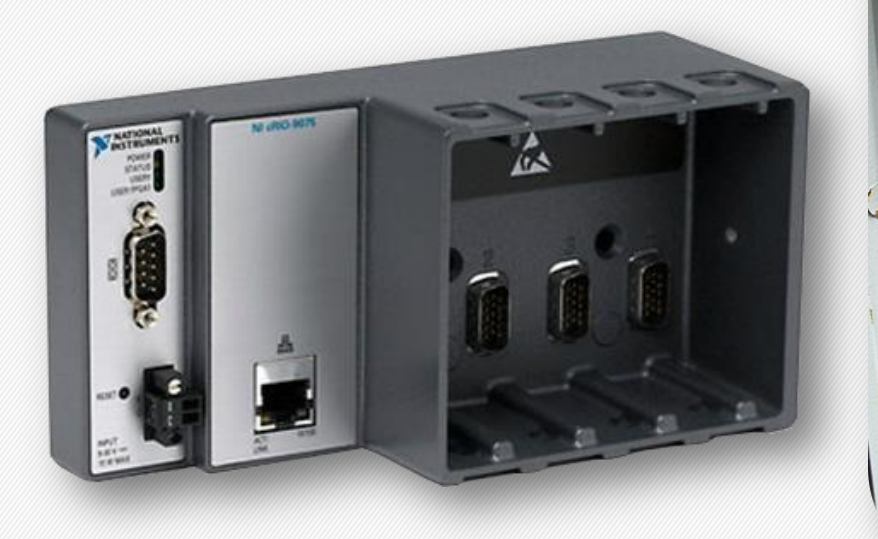

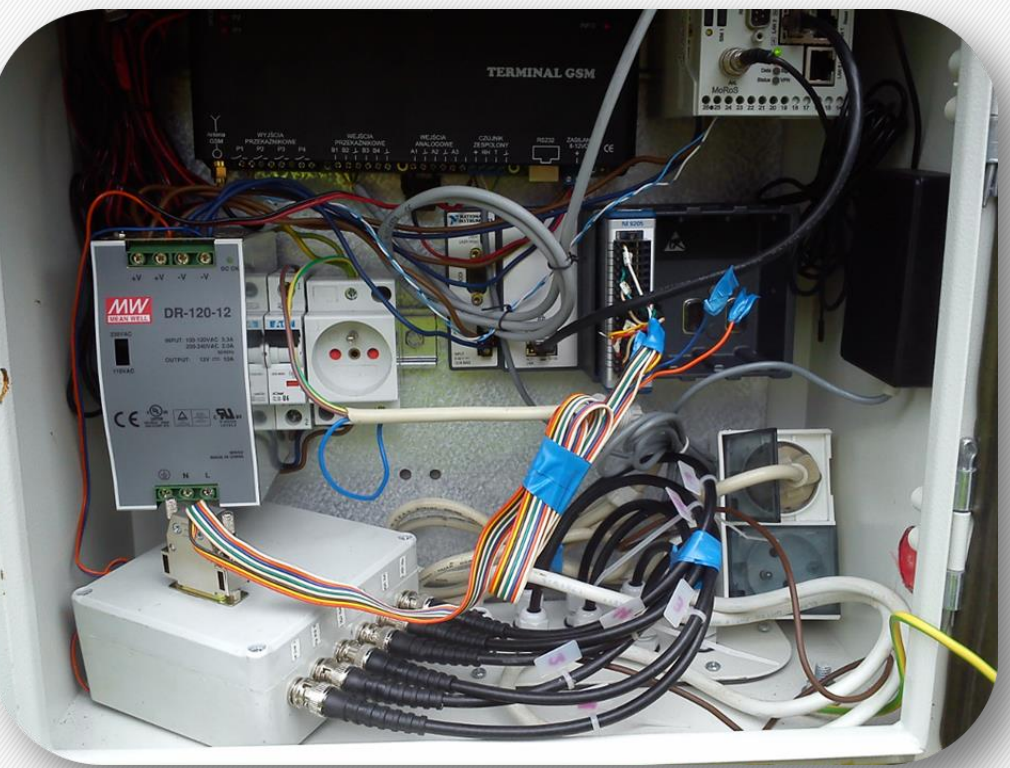

#### Pomiary **B** 6

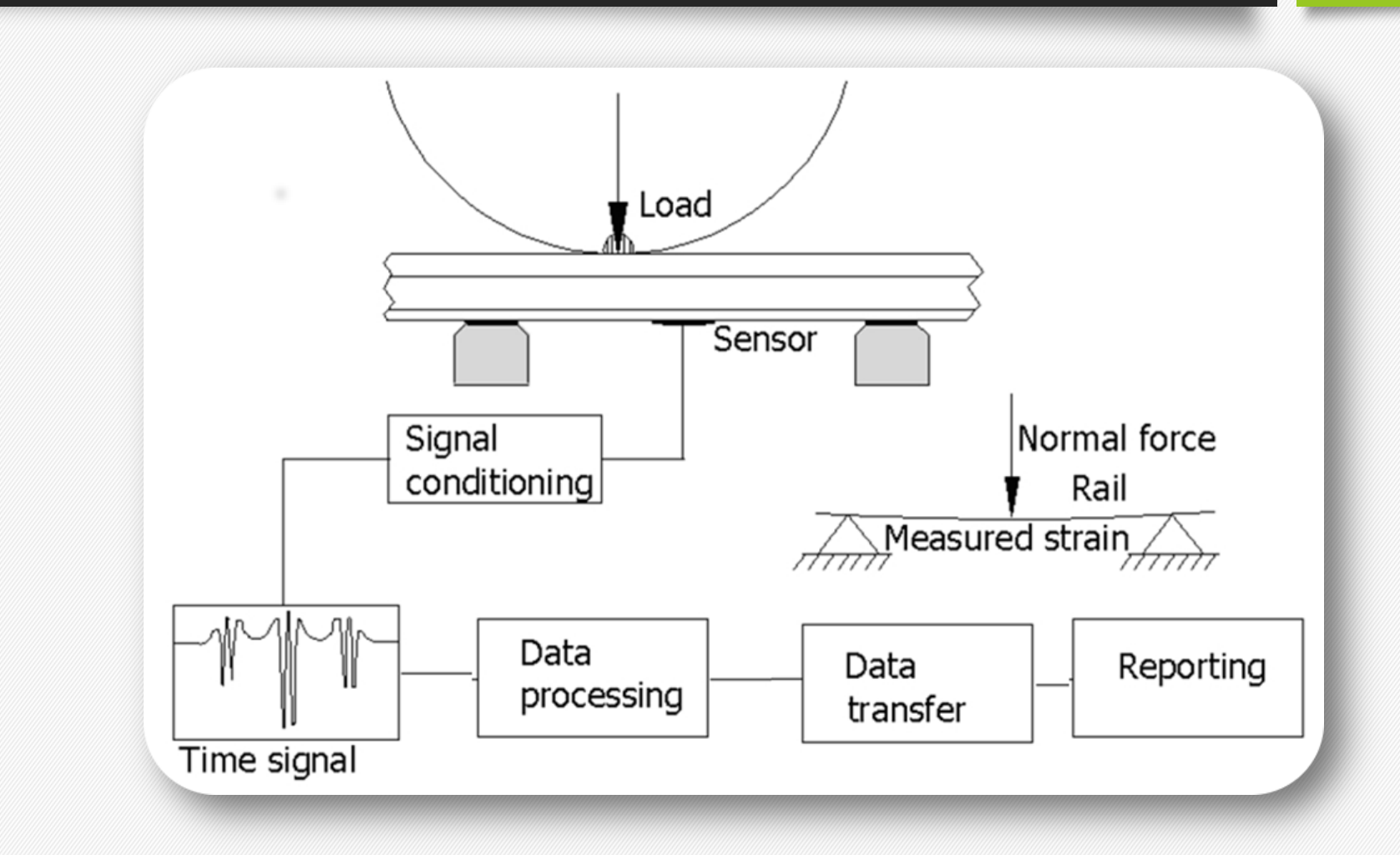

#### LabView Reserve the Reserve that the Reserve the Reserve that the Reserve the Reserve that the Reserve that the Reserve that the Reserve that the Reserve that the Reserve that the Reserve that the Reserve that the Reserve

• Program wysyłający plik pomiarowy na serwer ftp

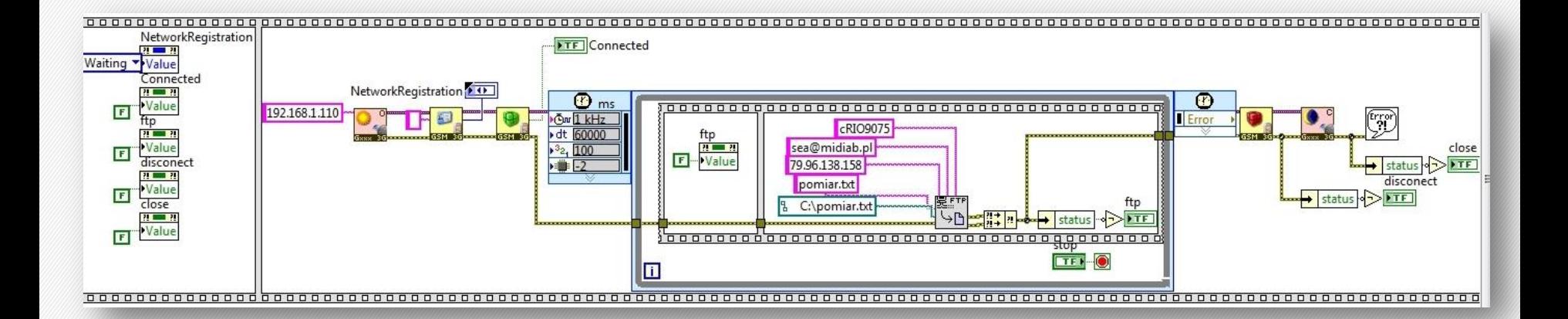

## Lokalizacja instalacji dynamicznej wagi drogowej

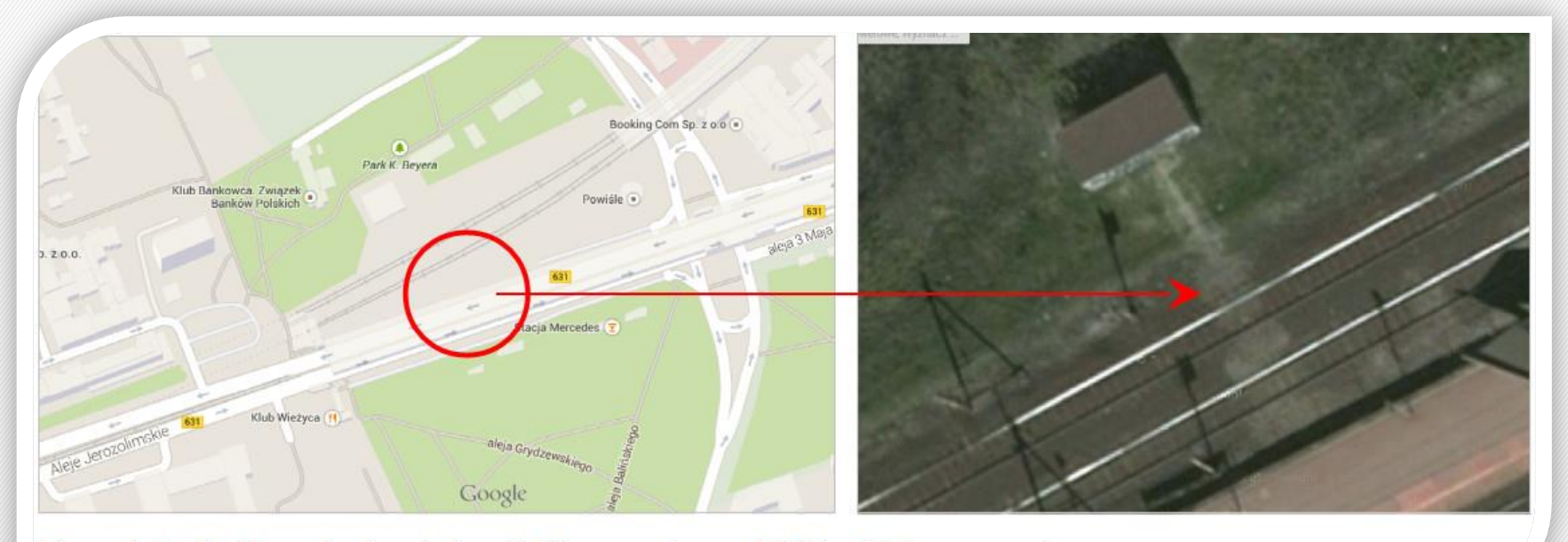

8

星

Rys.1 Lokalizacja instalacji Dynamicznej Wagi Drogowej

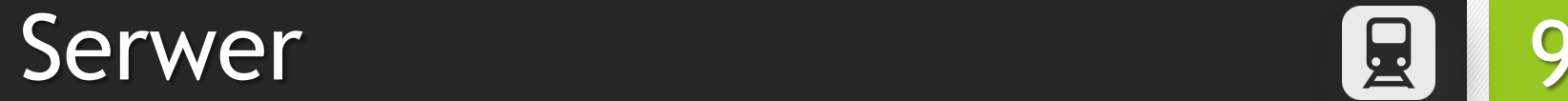

- Ograniczony dostęp i możliwości serwera źródłowego
- Wprowadzenie serwera pośredniczącego
	- cron
	- komunikacja z serwerem źródłowym poprzez ftp
	- możliwość przechowywania wszystkich pomiarów
	- umieszczanie skryptów
	- backup danych
	- udostępnianie pomiarów
	- web api

# Web API 10

- obecnie jedna metoda *GetData*
- dane zwracane w formacie JSON
- parametry metody, wartości domyślne
	- *from* [0]
	- *to* [INT\_MAX]
	- *limit* [INT\_MAX]
	- *offset* [0]
	- *order* [asc]
- wszystkie parametry można ze sobą łączyć; kolejność oraz wielkość liter nie ma znaczenia
- przykłady wywołań
	- Pobierz wszystkie rekordy: *GetData*
	- Pobierz ostatni pomiar:
		- *GetData*?limit=1&order=desc
	- Pobierz 10 pierwszych pomiarów z pominięciem pierwszego: *GetData*?offset=1&limit=10

# Aplikacja końcowa

- Wybór platformy systemowej
- Komunikacja aplikacji z serwerem
- Dane przechowywane lokalnie na urządzeniu mobilnym
- Prezentacja działania oraz omówienie funkcjonalności aplikacji

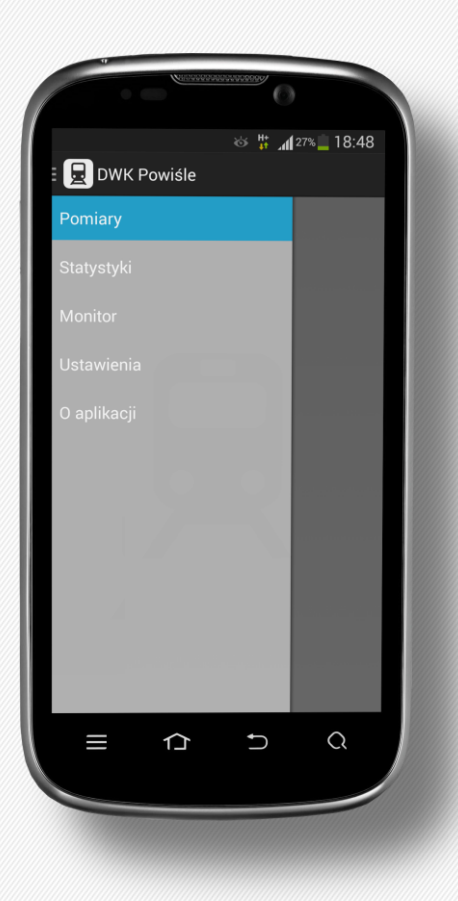

曼

11

# Aplikacja końcowa 12 × 12

- Platforma Android (min. SDK: 9, doc. SDK: 21)
- Wymagany dostęp do Internetu
- Wykorzystane biblioteki:
	- *DWK Java API*
	- *MPAndroidChart*

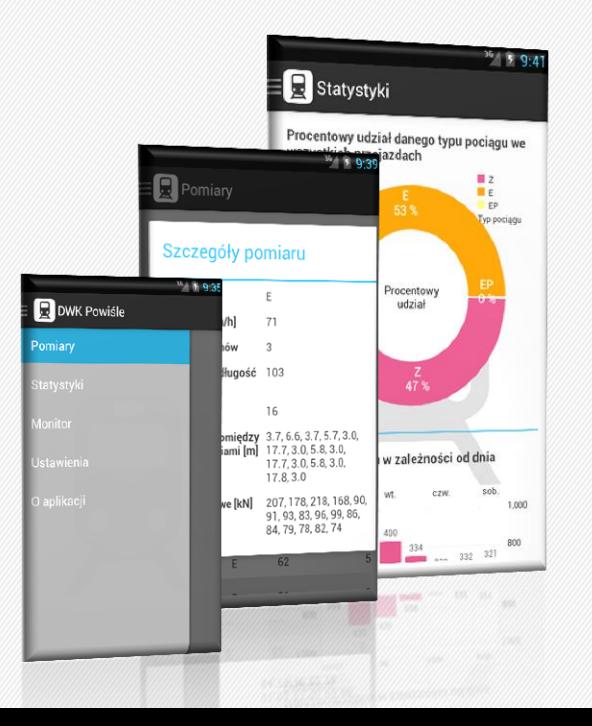